# Package 'BiostatsUHNplus'

December 4, 2023

<span id="page-0-0"></span>Title Nested Data Summary and Adverse Events

Version 0.0.9

Description Miscellaneous code snippets and functions with pipes and multiple package dependencies used for summarizing nested data and adverse events.

License MIT + file LICENSE

Depends  $R$  ( $>= 4.2$ )

Imports afex, coda, cowplot, dplyr, forcats, ggh4x, ggplot2, ggstance, lifecycle, MCMCglmm, modeest, openxlsx, plyr, purrr, reportRmd, rlang, rstatix, stats, stringr, tibble, utils

**Suggests** testthat  $(>= 3.0.0)$ 

Config/testthat/edition 3

Encoding UTF-8

LazyData true

RoxygenNote 7.2.3

Collate 'data.R' 'globals.R' 'as\_numeric\_parse.R' 'covsum\_nested.R' 'dsmb\_ccru.R' 'nice\_mcmcglmm.R' 'nice\_mcmcglmm\_icc.R' 'ae\_timeline\_plot.R' 'caterpillar\_plot.R'

#### NeedsCompilation no

Author Lisa Avery [aut] (<<https://orcid.org/0000-0002-8431-5143>>), Zeynep Baskurt [aut], Osvaldo Espin-Garcia [aut], Katrina Hueniken [aut], Katherine Lajkosz [aut] (<<https://orcid.org/0000-0003-3760-5401>>), Xuan Li [aut], Tyler Pittman [cre, aut] (<<https://orcid.org/0000-0002-5013-6980>>), Anna Santiago [aut] (<<https://orcid.org/0000-0002-0932-2386>>), Jessica Weiss [aut], Wei Xu [aut]

Maintainer Tyler Pittman <tyler.pittman@uhn.ca>

Repository CRAN

Date/Publication 2023-12-04 14:50:02 UTC

# <span id="page-1-0"></span>R topics documented:

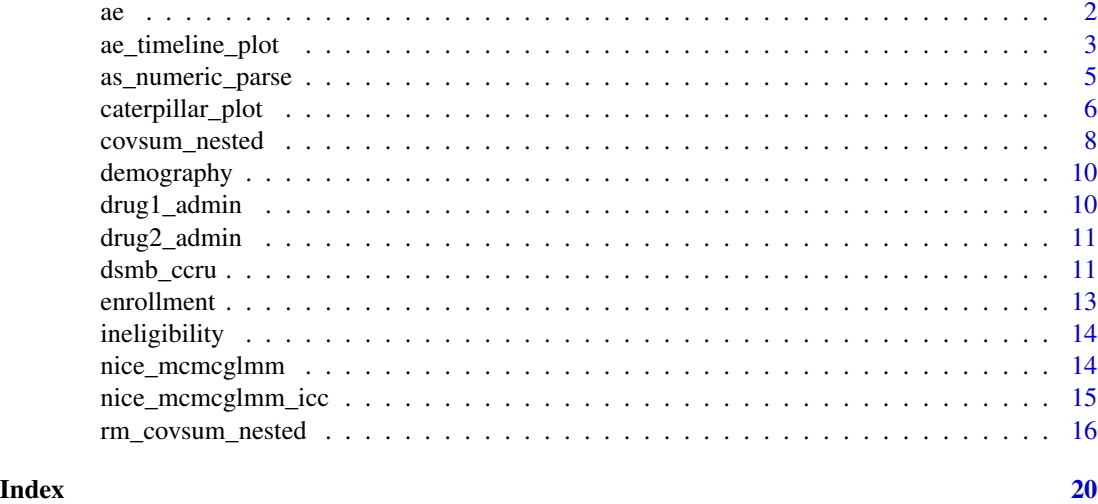

ae *Simulated adverse events for patients receiving two study agents.*

# Description

Simulated adverse events for patients receiving two study agents.

#### Usage

ae

# Format

A data frame with 394 rows and 9 variables:

Subject Patient ID

ae\_detail Adverse event detail, also known as lowest level term

ae\_category Adverse event category, also known as system organ class

CTCAE5\_LLT\_NM Common Terminology Criteria for Adverse Events (CTCAE) version 5

- AE\_VERBATIM\_TRM\_TXT Adverse event verbatim text entered by clinical registered nurse, for "Other, specify"
- AE\_SEV\_GD Adverse event severity grade, scale from 1 to 5

AE\_ONSET\_DT\_INT Adverse event onset date

CTC\_AE\_ATTR\_SCALE Attribution scale of adverse event to first study agent

CTC\_AE\_ATTR\_SCALE\_1 Attribution scale of adverse event to second study agent

<span id="page-2-0"></span>ae\_timeline\_plot *Outputs related adverse event timeline plots including just system organ class (AE category), or system organ class and lowest level term (AE detail). This function can fit up to 5 different attributions. Modify width, height and scale parameters in ggsave() to customize fit for large plot.*

#### Description

Outputs related adverse event timeline plots including just system organ class (AE category), or system organ class and lowest level term (AE detail). This function can fit up to 5 different attributions. Modify width, height and scale parameters in ggsave() to customize fit for large plot.

#### Usage

```
ae_timeline_plot(
  subjID,
  subjID_ineligText = NULL,
  baseline_datasets,
  ae_dataset,
  ae_attribVars,
  ae_attribVarsName = NULL,
  ae_attribVarText = NULL,
  startDtVars,
  ae_detailVar,
  ae_categoryVar,
  ae_severityVar,
  ae_onsetDtVar,
  time_unit = c("day", "week", "month", "year"),
  include_ae_detail = TRUE,
  legendPerSpace = NULL,
  fonts = NULL,
  fontColours = NULL,
  panelColours = NULL,
  attribColours = NULL,
  attribSymbols = NULL,
  columnWidths = NULL
)
```
#### Arguments

subjID key identifier field for participant ID in data sets subjID\_ineligText character text that denotes participant IDs to exclude, for example, c("New Subject") (if provided)

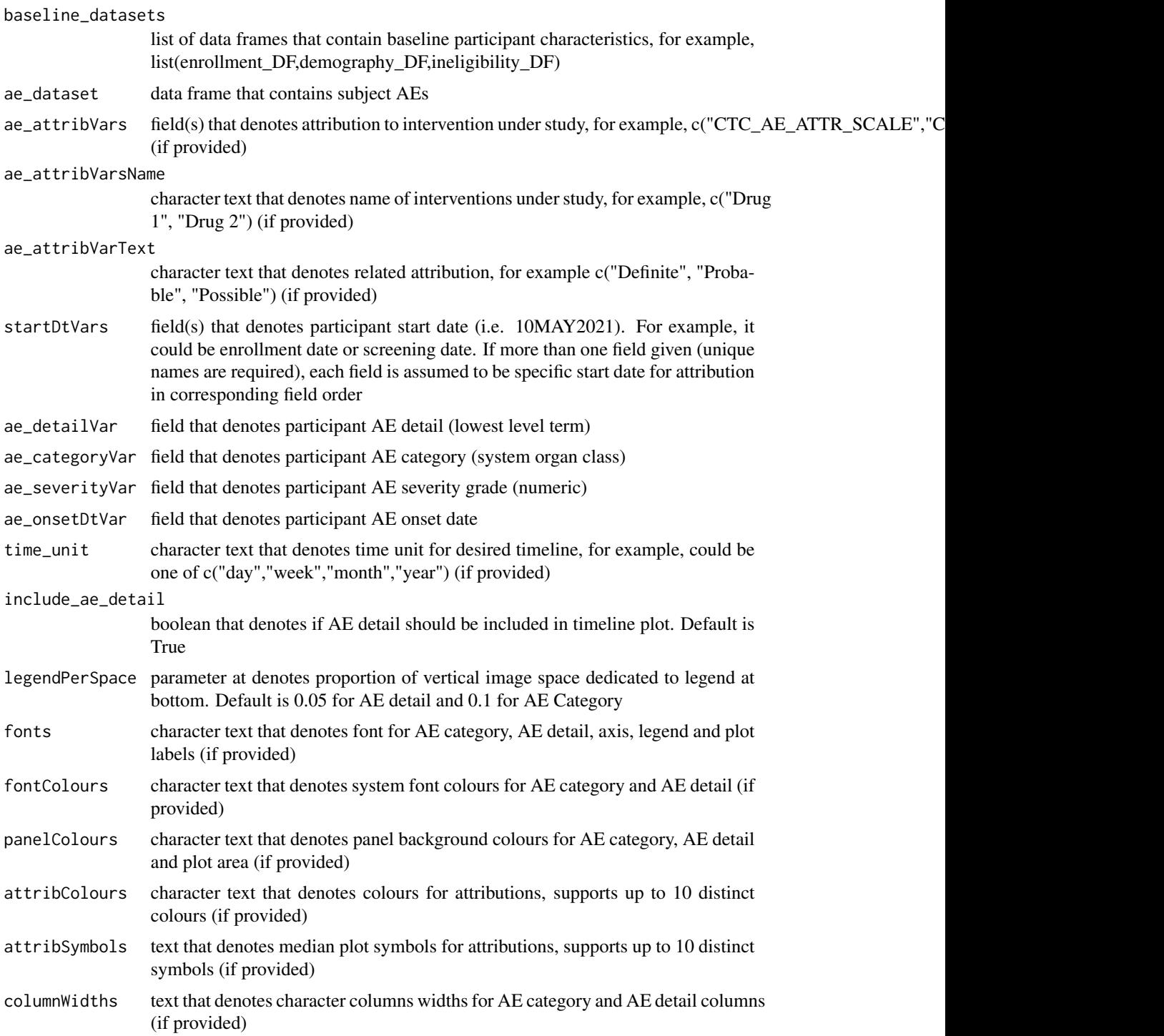

# Value

ggplot object of AE timeline plot

# <span id="page-4-0"></span>as\_numeric\_parse 5

#### Examples

```
data("drug1_admin", "drug2_admin", "ae");
p <- ae_timeline_plot(subjID="Subject",subjID_ineligText=c("01","11"),
                      baseline_datasets=list(drug1_admin, drug2_admin),
                      ae_dataset=ae,
                      ae_attribVars=c("CTC_AE_ATTR_SCALE","CTC_AE_ATTR_SCALE_1"),
                      ae_attribVarsName=c("Drug 1","Drug 2"),
                      ae_attribVarText=c("Definite", "Probable", "Possible"),
                      startDtVars=c("TX1_DATE_INT","TX2_DATE_INT"),
                      ae_detailVar="ae_detail",
                      ae_categoryVar="ae_category",ae_severityVar="AE_SEV_GD",
                      ae_onsetDtVar="AE_ONSET_DT_INT",time_unit="month",
                      include_ae_detail=FALSE,
                    fonts=c("Calibri","Albany AMT","Gadugi","French Script MT","Forte"),
                      fontColours=c("#FFE135"),
                      panelColours=c("#E52B50",NA,"#FFE4C4"),
                      attribColours=c("#9AB973","#01796F","#FFA343","#CC7722"),
                      attribSymbols=c(7,8,5,6),
                      columnWidths=c(23))
```
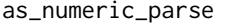

Modification of the as.numeric function that prints entries that fail to *parse as a message*

#### Description

Modification of the as.numeric function that prints entries that fail to parse as a message

# Usage

```
as_numeric_parse(x)
```
#### Arguments

x string or vector to coerce to numeric

#### Value

No return value, called for side effects

#### Examples

```
z <- as_numeric_parse(c(1:5, "String1",6:10,"String2"))
z
```
<span id="page-5-0"></span>caterpillar\_plot *Caterpillar plot. Useful for plotting random effects from hierarchical models, such as MCMCglmm::MCMCglmm() object, that have binary outcome.*

# Description

Caterpillar plot. Useful for plotting random effects from hierarchical models, such as MCM-Cglmm::MCMCglmm() object, that have binary outcome.

# Usage

```
caterpillar_plot(
  subjID,
  remove.text.subjID = FALSE,
 mcmcglmm_object,
 orig_dataset,
 binaryOutcomeVar,
  prob = NULL,
  title = NULL,
  no.title = FALSE,
  subtitle = NULL,
  ncol = NULL,fonts = NULL,
  columnTextWidth = NULL,
  break.label.summary = FALSE
)
```
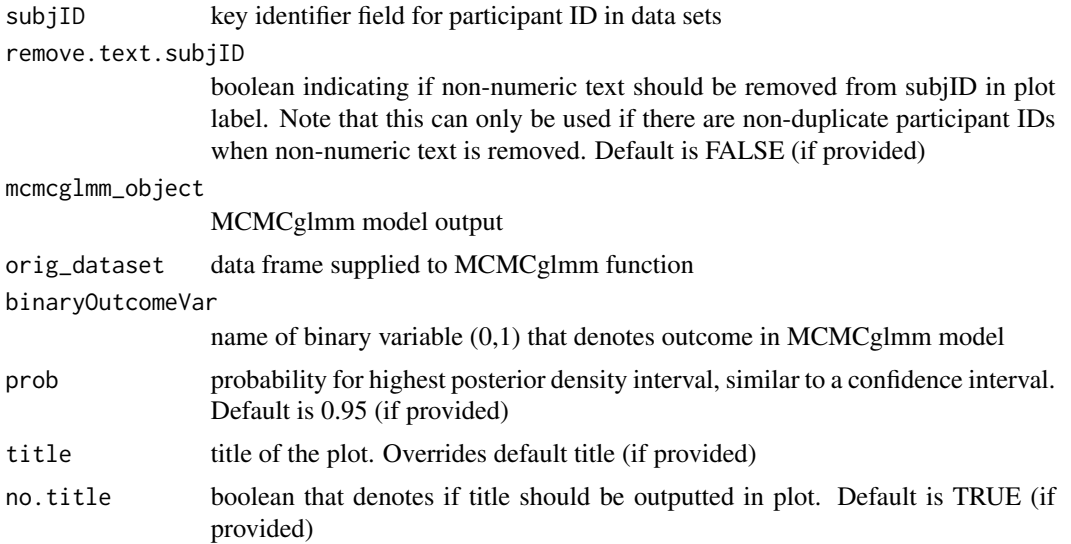

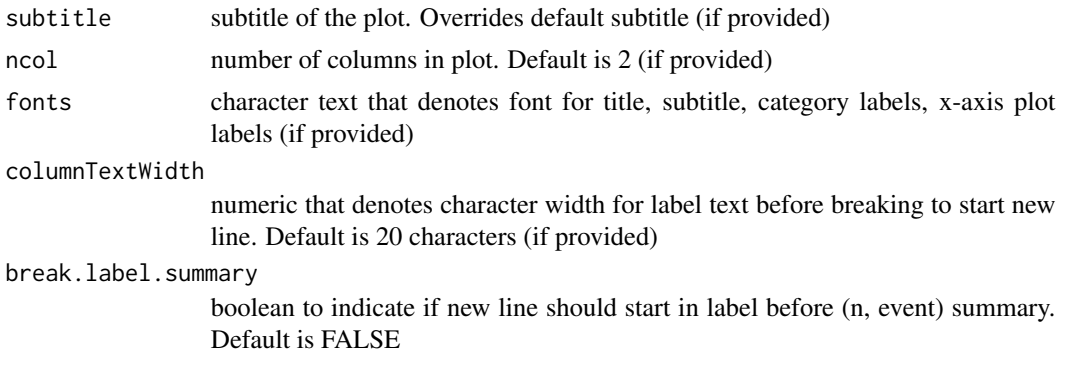

# Value

ggplot object of caterpillar plot

#### Examples

```
data("ae");
ae$G3Plus < -0;ae$G3Plus[ae$AE_SEV_GD %in% c("3", "4", "5")] <- 1;
ae$Drug_1_Attribution <- 0;
ae$Drug_1_Attribution[ae$CTC_AE_ATTR_SCALE %in% c("Definite", "Probable", "Possible")] <- 1;
ae$Drug_2_Attribution <- 0;
ae$Drug_2_Attribution[ae$CTC_AE_ATTR_SCALE_1 %in% c("Definite", "Probable", "Possible")] <- 1;
prior2RE \le list(R = list(V = diag(1), fix = 1),
  G=list(G1=list(V=1, nu=0.02), G2=list(V=1, nu=0.02)));
model1 <- MCMCglmm::MCMCglmm(G3Plus ~ Drug_1_Attribution + Drug_2_Attribution,
  random=~Subject + ae_category, family="categorical", data=ae, saveX=TRUE,
  verbose=FALSE, burnin=2000, nitt=10000, thin=10, pr=TRUE, prior=prior2RE);
p <- caterpillar_plot(subjID = "Subject",
  mcmcglmm_object = model1,
  prob = 0.99,
  orig_dataset = ae,
  binaryOutcomeVar = "G3Plus")
p <- caterpillar_plot(subjID = "ae_category",
  mcmcglmm_object = model1,
  prob = 0.95,
  orig_dataset = ae,
  remove.text.subjID = FALSE,
  ncol = 4,
  binaryOutcomeVar = "G3Plus",
  subtitle = "System organ class (n, event)",
  title = "Odds Ratio for G3+ Severity with 95% Highest Posterior Density Interval",
  fonts = c("Arial", "Arial", "Arial", "Arial"),
  break.label.summary = TRUE)
```
<span id="page-7-0"></span>

Nested version of reportRmd covsum()

# Usage

```
covsum_nested(
  data,
  covs,
 maincov = NULL,
  id = NULL,digits = 1,
  numobs = NULL,
 markup = TRUE,
  sanitize = TRUE,
 nicenames = TRUE,
  IQR = FALSE,
  all.stats = FALSE,
 pvalue = TRUE,
  effSize = TRUE,
  show.tests = TRUE,
 nCores = NULL,
 nested.test = NULL,
  nsim = NULL,excludeLevels = NULL,
  dropLevels = TRUE,
  full = TRUE,digits.cat = 0,
  testcont = c("rank-sum test", "ANOVA"),
  testcat = c("Chi-squared", "Fisher"),
  include_missing = FALSE,
  percentage = c("column", "row")
)
```
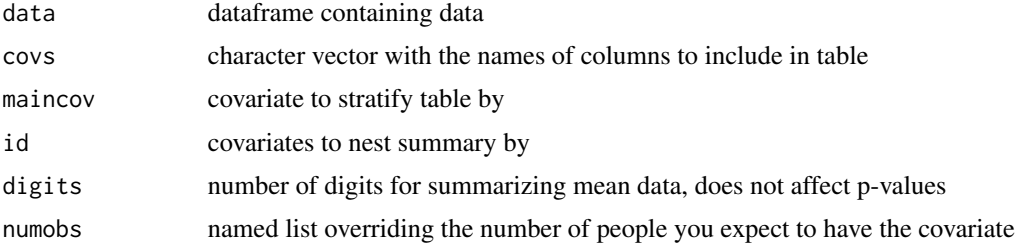

<span id="page-8-0"></span>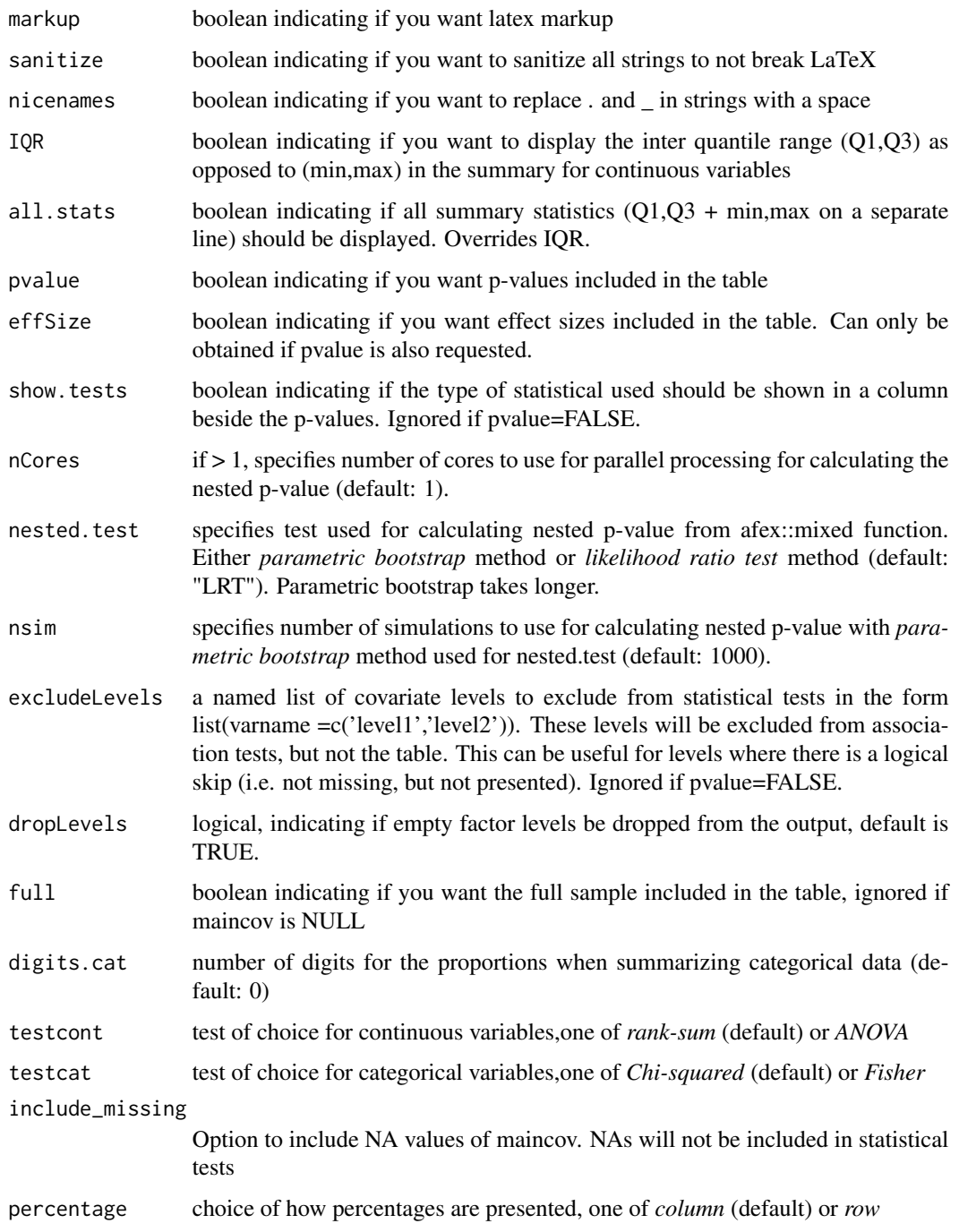

# See Also

[fisher.test](#page-0-0),[chisq.test](#page-0-0), [wilcox.test](#page-0-0),[kruskal.test](#page-0-0), [anova](#page-0-0) and [mixed](#page-0-0)

<span id="page-9-0"></span>

Simulated demography for patients.

#### Usage

demography

# Format

A data frame with 12 rows and 2 variables:

Subject Patient ID

GENDER\_CODE Patient gender

drug1\_admin *Simulated study agent 1 for patients.*

# Description

Simulated study agent 1 for patients.

#### Usage

drug1\_admin

# Format

A data frame with 12 rows and 2 variables:

Subject Patient ID

TX1\_DATE\_INT Study agent 1 start date of patient on study

<span id="page-10-0"></span>

Simulated study agent 2 for patients.

# Usage

drug2\_admin

# Format

A data frame with 12 rows and 2 variables:

Subject Patient ID

TX2\_DATE\_INT Study agent 2 start date of patient on study

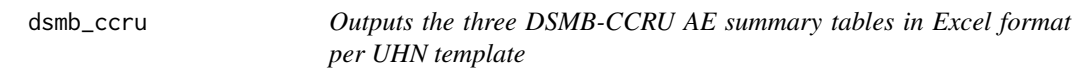

# Description

Outputs the three DSMB-CCRU AE summary tables in Excel format per UHN template

# Usage

```
dsmb_ccru(
 protocol,
  setwd,
  title,
  comp = NULL,pi,
 presDate,
  cutDate,
 boundDate = NULL,
  subjID,
  subjID_ineligText = NULL,
  baseline_datasets,
  ae_dataset,
  ineligVar,
  ineligVarText = NULL,
  genderVar,
  enrolDtVar,
```

```
ae_detailVar,
 ae_categoryVar,
 ae_severityVar,
 ae_onsetDtVar,
  ae_detailOtherText = NULL,
  ae_detailOtherVar = NULL,
 ae_verbatimVar = NULL,
 numSubj = NULL,
  fileNameUnderscore = TRUE
\mathcal{L}
```
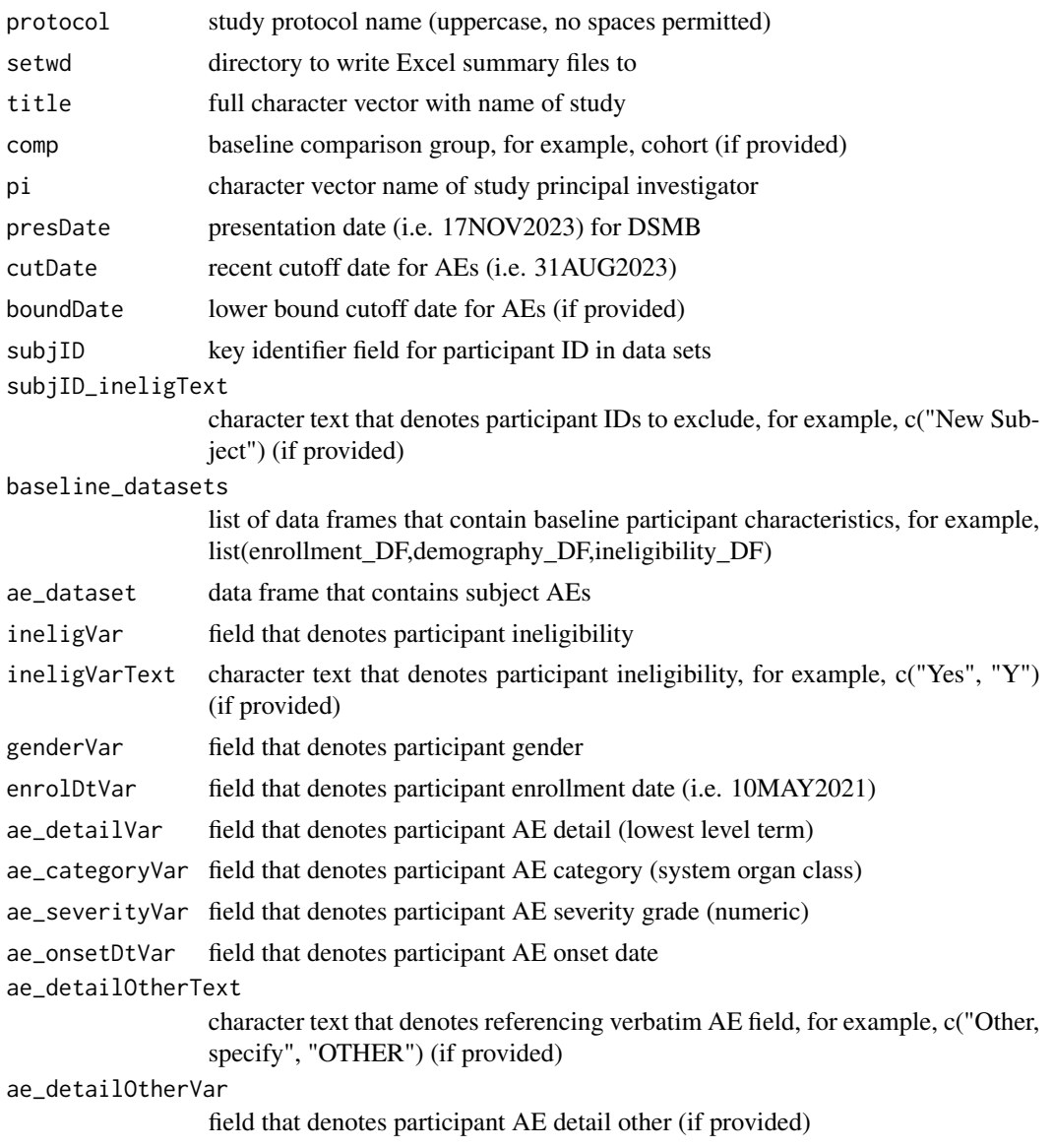

#### <span id="page-12-0"></span>enrollment and the set of the set of the set of the set of the set of the set of the set of the set of the set of the set of the set of the set of the set of the set of the set of the set of the set of the set of the set o

ae\_verbatimVar field that denotes participant AE detail verbatim (if provided)

numSubj vector to override value for number of participants in summary (if provided)

fileNameUnderscore

boolean that denotes if spaces should be underscore in filename

#### Value

three Excel files containing DSMB-CCRU AE summary tables

#### Examples

```
data("enrollment", "demography", "ineligibility", "ae");
dsmb_ccru(protocol="EXAMPLE_STUDY",setwd="./man/tables/",
 title="Phase X Study to Evaluate Treatments A-D",
 comp="COHORT",pi="Dr. Principal Investigator",
 presDate="30OCT2020",cutDate="31AUG2020",
 boundDate=NULL,subjID="Subject",subjID_ineligText=c("New Subject","Test"),
 baseline_datasets=list(enrollment,demography,ineligibility),
 ae_dataset=ae,ineligVar="INELIGIBILITY_STATUS",ineligVarText=c("Yes","Y"),
 genderVar="GENDER_CODE",enrolDtVar="ENROL_DATE_INT",ae_detailVar="ae_detail",
 ae_categoryVar="ae_category",ae_severityVar="AE_SEV_GD",
 ae_onsetDtVar="AE_ONSET_DT_INT",ae_detailOtherText="Other, specify",
 ae_detailOtherVar="CTCAE5_LLT_NM",ae_verbatimVar="AE_VERBATIM_TRM_TXT",
 numSubj=c(2,4,5,6))
```
enrollment *Enrollment data Simulated enrollment for patients.*

#### Description

Enrollment data

Simulated enrollment for patients.

#### Usage

enrollment

#### Format

A data frame with 12 rows and 3 variables:

Subject Patient ID

COHORT Study cohort for patient

ENROL\_DATE\_INT Enrollment date of patient to study

<span id="page-13-0"></span>

Simulated ineligibility for patients.

#### Usage

```
ineligibility
```
#### Format

A data frame with 11 rows and 2 variables:

Subject Patient ID

INELIGIBILITY\_STATUS Recorded ineligibility status of patient to study

nice\_mcmcglmm *Nice table of model output from MCMCglmm::MCMCglmm()*

# Description

Nice table of model output from MCMCglmm::MCMCglmm()

#### Usage

```
nice_mcmcglmm(mcmcglmm_object, dataset)
```
# Arguments

mcmcglmm\_object

returned output from MCMCglmm() dataset dataframe containing data

#### Value

grouped\_df

# <span id="page-14-0"></span>nice\_mcmcglmm\_icc 15

#### Examples

```
## Not run:
data(ae)
ae$AE_SEV_GD <- as.numeric(ae$AE_SEV_GD);
ae$Drug_1_Attribution <- "No";
ae$Drug_1_Attribution[ae$CTC_AE_ATTR_SCALE %in% c("Definite", "Probable", "Possible")] <- "Yes";
ae$Drug_1_Attribution <- as.factor(ae$Drug_1_Attribution);
ae$Drug_2_Attribution <- "No";
ae$Drug_2_Attribution[ae$CTC_AE_ATTR_SCALE_1 %in% c("Definite", "Probable", "Possible")] <- "Yes";
ae$Drug_2_Attribution <- as.factor(ae$Drug_2_Attribution);
prior2RE <- list(R = list(V = diag(1), fix = 1), G=list(G1=list(V=1, nu=0.02),
          G2=list(V=1, nu=0.02)));
model1 <- MCMCglmm::MCMCglmm(Drug_1_Attribution ~ AE_SEV_GD + Drug_2_Attribution,
          random=~ae_detail + Subject, family="categorical", data=ae, saveX=TRUE,
          verbose=FALSE, burnin=2000, nitt=10000, thin=10, pr=TRUE, prior=prior2RE);
mcmcglmm_mva <- nice_mcmcglmm(model1, ae);
## End(Not run)
```
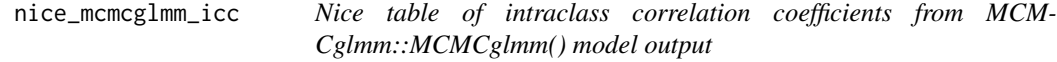

#### Description

Nice table of intraclass correlation coefficients from MCMCglmm::MCMCglmm() model output

#### Usage

```
nice_mcmcglmm_icc(mcmcglmm_object, prob = NULL, decimals = NULL)
```
# Arguments

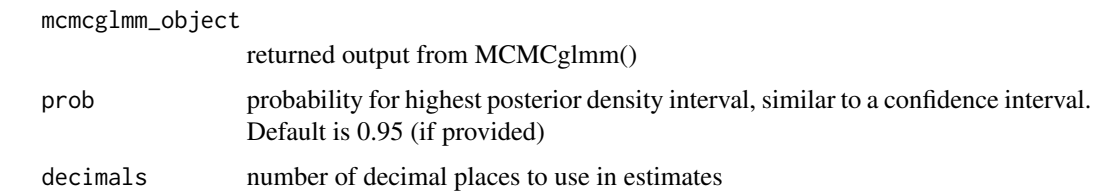

#### Value

grouped\_df

#### Examples

```
## Not run:
data(ae)
ae$AE_SEV_GD <- as.numeric(ae$AE_SEV_GD);
ae$Drug_1_Attribution <- 0;
ae$Drug_1_Attribution[ae$CTC_AE_ATTR_SCALE %in% c("Definite", "Probable", "Possible")] <- 1;
ae$Drug_2_Attribution <- 0;
ae$Drug_2_Attribution[ae$CTC_AE_ATTR_SCALE_1 %in% c("Definite", "Probable", "Possible")] <- 1;
prior2RE <- list(R = list(V = diag(1), fix = 1), G=list(G1=list(V=1, nu=0.02),
   G2 = list(V=1, nu=0.02));
model1 <- MCMCglmm::MCMCglmm(Drug_1_Attribution ~ AE_SEV_GD + Drug_2_Attribution,
   random=~ae_detail + Subject, family="categorical", data=ae, saveX=TRUE,
   verbose=FALSE, burnin=2000, nitt=10000, thin=10, pr=TRUE, prior=prior2RE);
mcmcglmm_icc <- nice_mcmcglmm_icc(model1);
## End(Not run)
```
rm\_covsum\_nested *Outputs a nested version of reportRmd::rm\_covsum()*

# Description

Outputs a nested version of reportRmd::rm\_covsum()

#### Usage

```
rm_covsum_nested(
  data,
 covs,
 maincov = NULL,
  id = NULL,caption = NULL,
  tableOnly = FALSE,
  covTitle = "",digits = 1,
  digits.cat = 0,
  nicenames = TRUE,
  IQR = FALSE,all.stats = FALSE,
  pvalue = TRUE,
  effSize = TRUE,
 p.adjust = "none",
  unformattedp = FALSE,
  show.tests = TRUE,
  just.nested.pvalue = FALSE,
  nCores = NULL,
  nested.test = NULL,
  nsim = NULL,
```
<span id="page-15-0"></span>

# rm\_covsum\_nested 17

```
testcont = c("rank-sum test", "ANOVA"),
  testcat = c("Chi-squared", "Fisher"),
 full = TRUE,include_missing = FALSE,
 percentage = c("column", "row"),dropLevels = TRUE,
 excludeLevels = NULL,
 numobs = NULL,markup = TRUE,sanitize = TRUE,
 chunk_label
\mathcal{L}
```
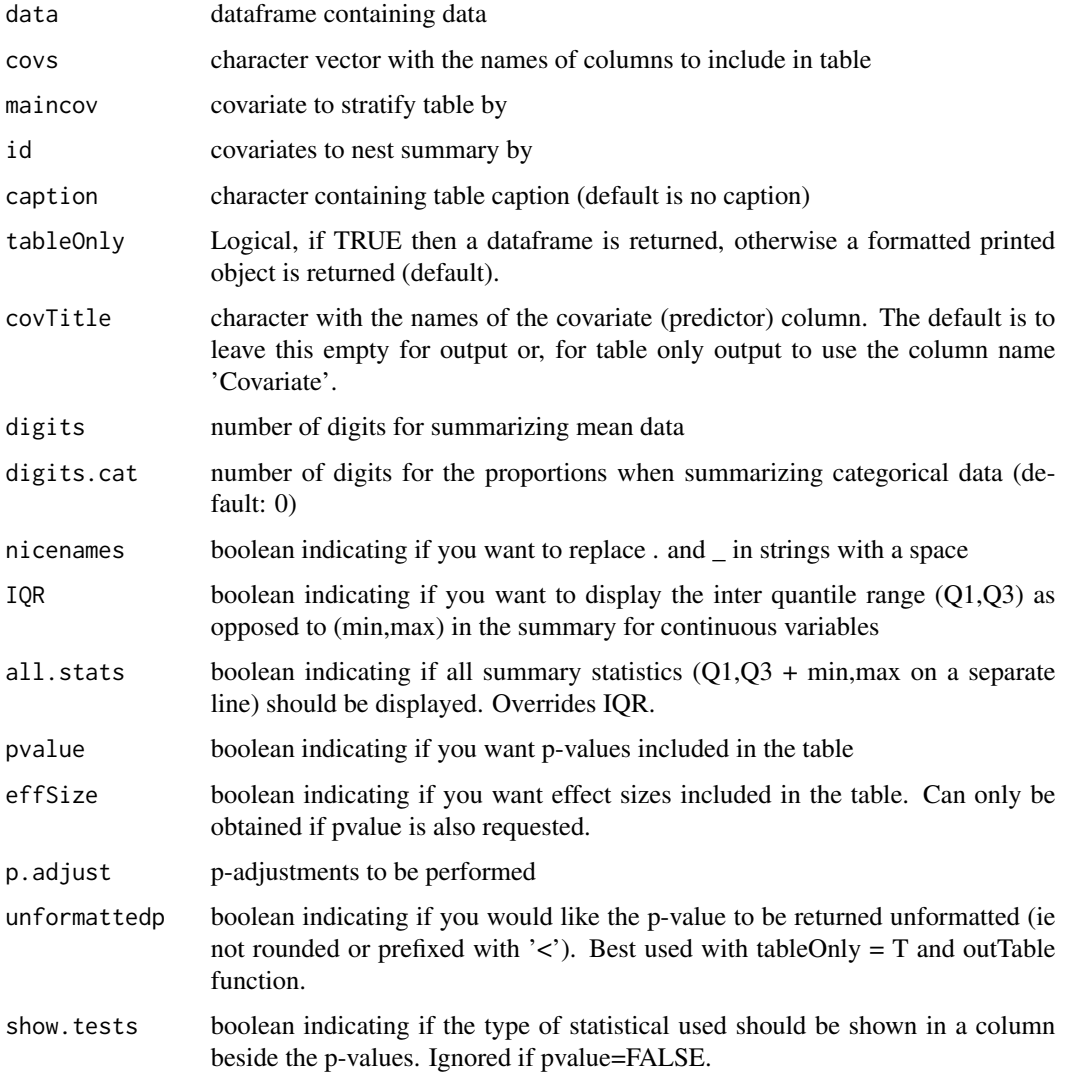

<span id="page-17-0"></span>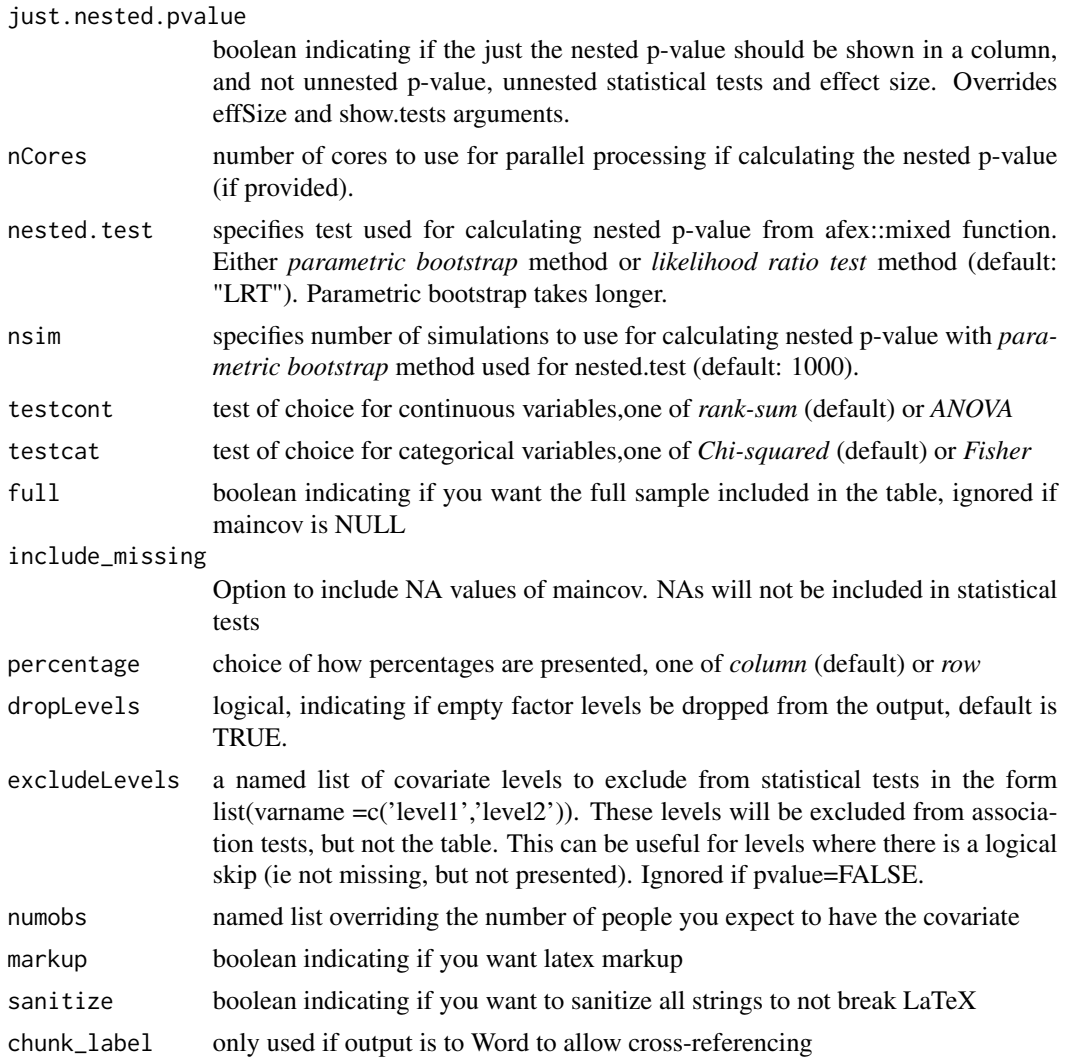

# Value

A character vector of the table source code, unless tableOnly=TRUE in which case a data frame is returned

#### See Also

[covsum](#page-0-0),[fisher.test](#page-0-0), [chisq.test](#page-0-0), [wilcox.test](#page-0-0), [kruskal.test](#page-0-0), [anova](#page-0-0), [mixed](#page-0-0) and [outTable](#page-0-0)

# Examples

```
## Not run:
# Example 1
data(ae)
rm_covsum_nested(data = ae, id = c("ae_detail", "Subject"), covs = c("AE_SEV_GD",
"AE_ONSET_DT_INT"), maincov = "CTC_AE_ATTR_SCALE")
```

```
# Example 2: set variable labels and other options, save output with markup
data("ae")
lbls <- data.frame(c1=c('AE_SEV_GD','AE_ONSET_DT_INT'),
   c2=c('Adverse event severity grade','Adverse event onset date'))
ae$AE_SEV_GD <- as.numeric(ae$AE_SEV_GD)
ae <- reportRmd::set_labels(ae, lbls)
output_tab <- rm_covsum_nested(data = ae, id = c("ae_detail", "Subject"),
    covs = c("AE_SEV_GD", "AE_ONSET_DT_INT"), maincov = "CTC_AE_ATTR_SCALE",
    testcat = "Fisher", percentage = c("col"), show.tests = FALSE, pvalue = TRUE,
   effSize = FALSE, full = TRUE, IQR = FALSE, nicenames = TRUE, sanitize = TRUE,
   markup = TRUE, include_missing = TRUE, just.nested.pvalue = TRUE,
    tableOnly = TRUE)
cat(reportRmd::outTable(tab=output_tab))
cat(reportRmd::outTable(output_tab, format="html"), file = paste("./man/tables/",
    "output_tab.html", sep=""))
cat(reportRmd::outTable(output_tab, format="latex"), file = paste("./man/tables/",
    "output_tab.tex", sep=""))
```
## End(Not run)

# <span id="page-19-0"></span>Index

∗ as.numeric as\_numeric\_parse, [5](#page-4-0) ∗ dataframe dsmb\_ccru, [11](#page-10-0) nice\_mcmcglmm, [14](#page-13-0) nice\_mcmcglmm\_icc, [15](#page-14-0) rm\_covsum\_nested, [16](#page-15-0) ∗ datasets ae, [2](#page-1-0) demography, [10](#page-9-0) drug1\_admin, [10](#page-9-0) drug2\_admin, [11](#page-10-0) enrollment, [13](#page-12-0) ineligibility, [14](#page-13-0) ∗ plot ae\_timeline\_plot, [3](#page-2-0) caterpillar\_plot, [6](#page-5-0) ae, [2](#page-1-0) ae\_timeline\_plot, [3](#page-2-0) anova, *[9](#page-8-0)*, *[18](#page-17-0)* as\_numeric\_parse, [5](#page-4-0) caterpillar\_plot, [6](#page-5-0) chisq.test, *[9](#page-8-0)*, *[18](#page-17-0)* covsum, *[18](#page-17-0)* covsum\_nested, [8](#page-7-0) demography, [10](#page-9-0) drug1\_admin, [10](#page-9-0) drug2\_admin, [11](#page-10-0) dsmb\_ccru, [11](#page-10-0) enrollment, [13](#page-12-0) fisher.test, *[9](#page-8-0)*, *[18](#page-17-0)* ineligibility, [14](#page-13-0) kruskal.test, *[9](#page-8-0)*, *[18](#page-17-0)*

mixed, *[9](#page-8-0)*, *[18](#page-17-0)* nice\_mcmcglmm, [14](#page-13-0) nice\_mcmcglmm\_icc, [15](#page-14-0) outTable, *[18](#page-17-0)* rm\_covsum\_nested, [16](#page-15-0) wilcox.test, *[9](#page-8-0)*, *[18](#page-17-0)*